# **Emulator - Emulator Issues #7619**

# **Movie File not recreating Memory Card State**

09/04/2014 01:29 PM - hegyak

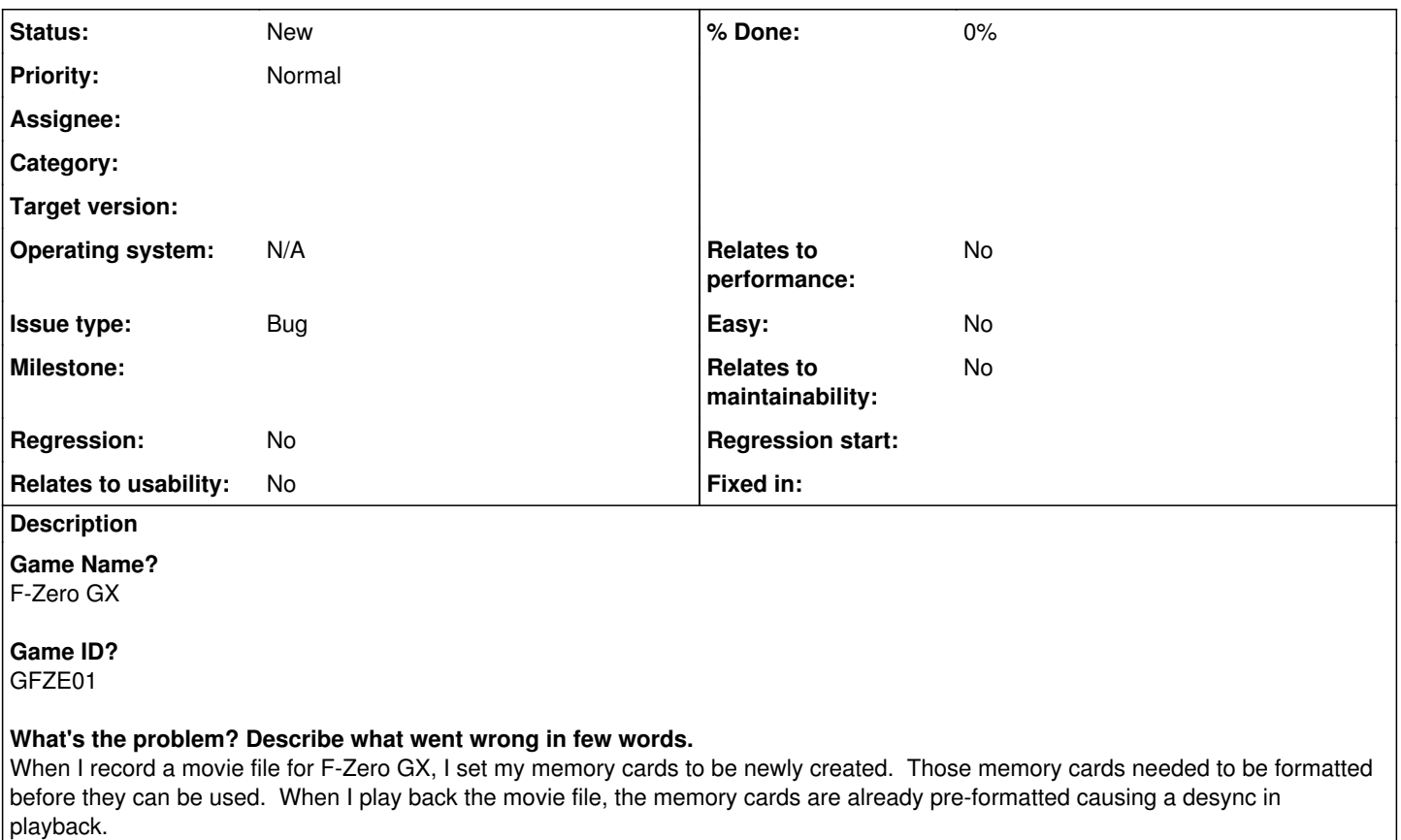

## **What did you expect to happen instead?**

The movie file should set the memory cards state to whatever they were when the movie file was recorded.

### **What steps will reproduce the problem?**

- 1. Start Recording F-Zero GX with a blank (new) memory card in Slot A
- 2. After the Amusement Vision logo, the game will tell you "The memory card in Slot A needs to be formatted before it can be used."
- 3. Format the memory card.
- 4. Enter any name you like.
- 5. Get to the Title screen.
- 6. Stop Recording and playback the movie file.
- 7. You will desync as the memory card in Slot A is already formatted and already has a save file on it.

## **Dolphin 3.5 and 3.5-367 are old versions of Dolphin that have known issues and bugs, so don't report issues about them and test the latest Dolphin version first. Which versions of Dolphin did you test on?** 4.0-2936

**Does using an older version of Dolphin solve your issue? If yes, which versions of Dolphin used to work?**

**What are your PC specifications? (including, but not limited to: Operating System, CPU and GPU)** Windows 7 SP1 16 GB DDR3 NVidia GTX 660 AMD FX-8120

**Is there any other relevant information? (e.g. logs, screenshots,**

The memory card status when the movie is recorded must be preserved. If that means keeping data that has no effect on the game (Super Mario Sunshine save data for a F-Zero GX Movie) then keep it anyway.

### **History**

#### **#1 - 09/04/2014 10:39 PM - JMC4789**

This is an interesting situation I've never seen come up before.

#### **#2 - 09/04/2014 10:59 PM - rachelbryk**

It works for me in the case of starting without a memory card (ie 0x98 in the header is true, which is set if no memory card exists when you start recording). In the other case though, it doesn't save the memory card you started with, and it's up to the user to manage it, which is not really good, but i'm not sure how to best handle this. Ideally we should always start from a clean state when possible.